## **PURCHASING DOCUMENT STATUS CODE REFERENCE GUIDE**  *Updated October 2002*

When researching a document, it is important to inquire on each function in the process (i.e., routing, receiving, invoicing, matching, vouchering, and overall purchasing document status) to make sure that each function reaches its end result or goal. Below, each function is listed, and the status goals are highlighted. If the goal is not met, utilize the screens listed to research the problem for the function that has not met its goal.

**Hint:** Screen 278 shows each function's status code. You may need to use the PF keys to locate some of them, for example, PF5 for invoicing.

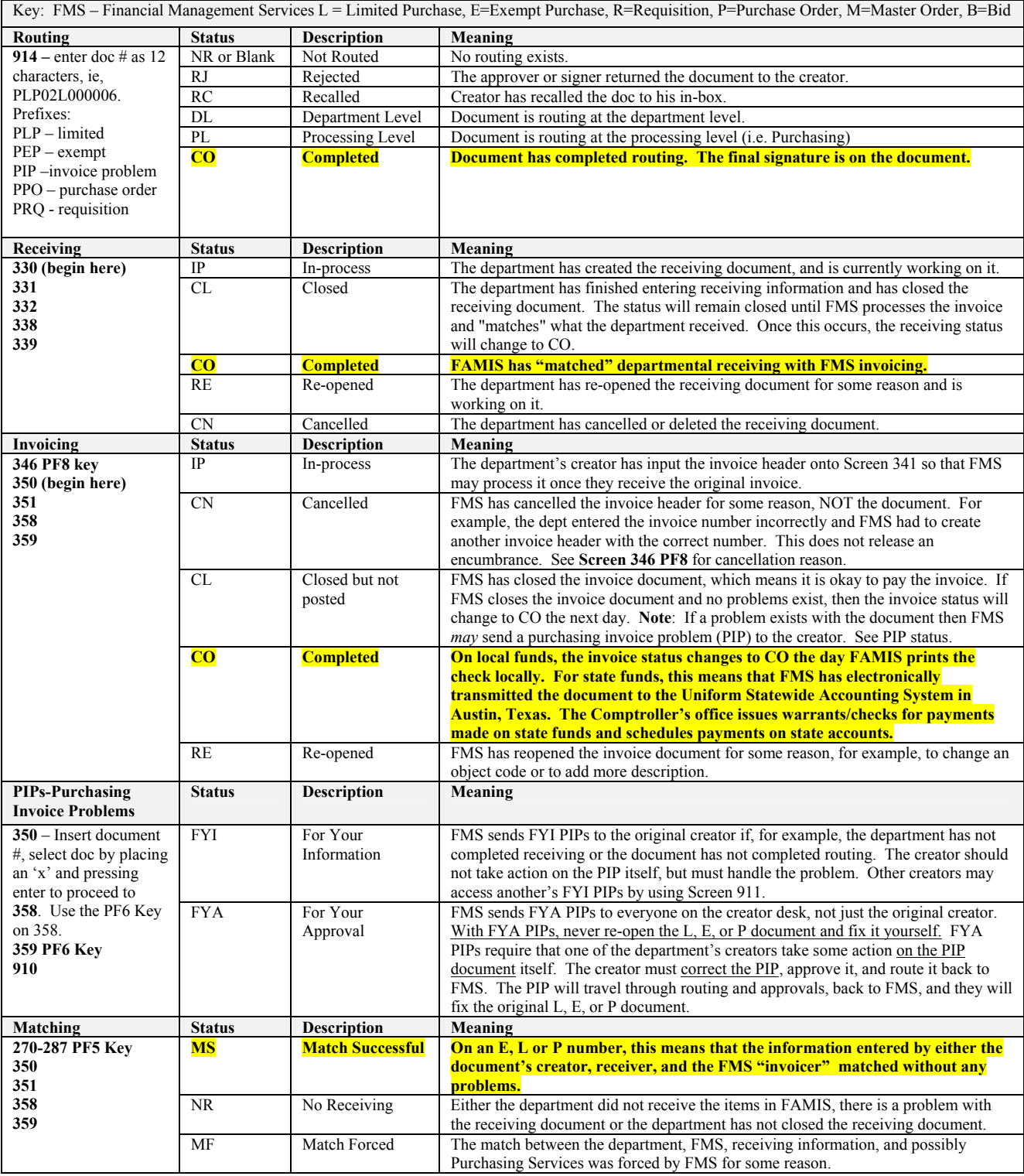

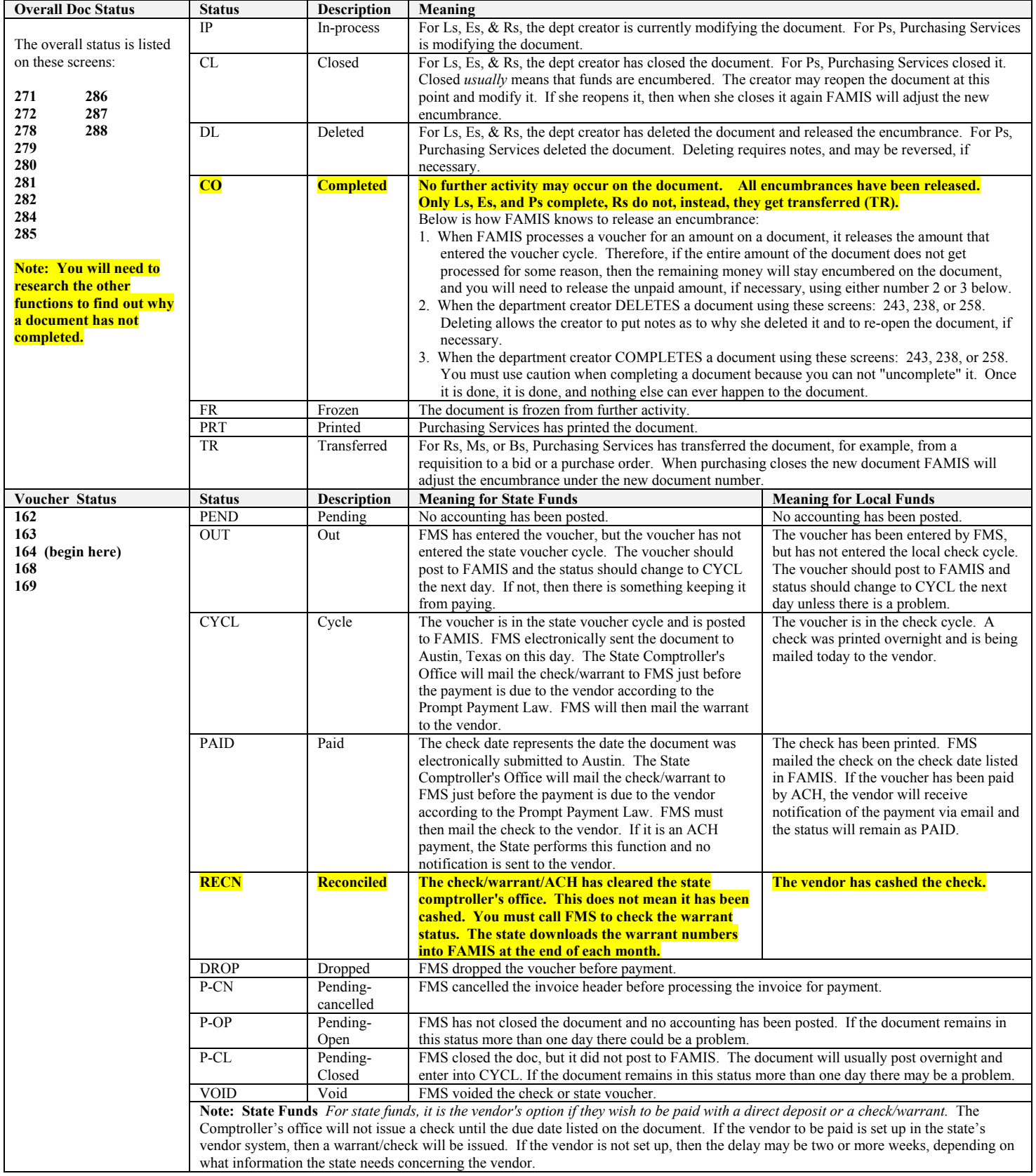